## **GPS Relay Crack Product Key X64**

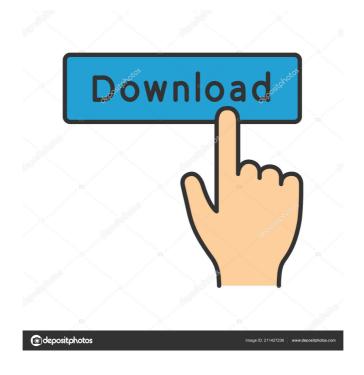

**GPS Relay Crack Activation Code [Mac/Win]** 

\* The application uses the GPS device and the logistic function. It then makes sure the device is in the right working mode. If not, it will switch to idle mode and wait until the device becomes available again. \* Once the device is available, the application will connect and

request the logistic data and stores it in a local CSV file. \* The CSV file is then uploaded to a HTTP server and is available for the clients that have been configured to the server. \* The CSV file is the same as the format used by the Garmin devices. It contains the date, the time, the number of satellites in view, the Latitude, Longitude, Altitude, Speed,

Course, Date etc. \* The CSV file can then be viewed in Microsoft Excel and exported to other programs for viewing and analysis. \* The GPS devices can be connected using serial connections (COM, RS232 or USB). This application is compatible with the following devices: - Garmin GPS devices -Garmin Waypoints - Trackpoint - Magellan StreetPilot - Trio -

Magellan USA TrackMan/890 Navigator - Magellan USA TrackMan/900 Navigator -Magellan USA TrackMan/TrakPak - Magellan USA TrackMan/700 Navigator -Magellan USA TrackMan/800 Navigator - Magellan USA TrackMan/900 Navigator -Magellan USA TrackMan/700 Touring - Magellan USA TrackMan/800 Touring -

Magellan USA TrackMan/900 Touring - Magellan USA TrackMan/700 Touring Navigator - Magellan USA TrackMan/800 Touring Navigator - Magellan USA TrackMan/900 Touring Navigator - Magellan USA TrackMan/800 Touring QuickView - Magellan USA TrackMan/700 Touring QuickView - Magellan USA

TrackMan/800 Touring QuickView - Magellan USA TrackMan/700 Touring QuickView Navigator -Magellan USA TrackMan/800 Touring QuickView Navigator -Magellan USA TrackMan/900 Touring QuickView Navigator -Magellan USA TrackMan/800 Touring QuickView Navigator Touring - Magellan USA TrackMan/900 Touring

QuickView Navigator Touring - Magellan USA TrackMan/700
Touring QuickView Navigator
Touring - Magellan USA
TrackMan/800 Touring
QuickView Navigator Touring

**GPS Relay Crack +** 

- You can receive data on various commands using the commands #1, #2, #3, #4 and

- #5. You can also receive data on the parameter #7, #8, #9, #10 and #11. You can receive the data for the distance, the speed and the travel time in #1, #2, #3, #4, #5, #7, #8, #9, #10 and #11.
- You can save the data on a Garmin BaseCamp device (about 150 GB) by #2. You can save the data to a GPX file.
- You can specify a start time and an end time of the data to be

saved. - You can specify the data to be saved when a specific command is used or when the vehicle has gone a specified distance. - You can export the data to a GPX file. - The data can be also broadcast by using the COM port, the network or an USB connection. - You can receive the data while the vehicle is in motion. - You can broadcast the data for the

distance, the speed and the travel time. - You can receive the data using an Android device. - You can export the data to a GPX file. - You can export the data to a KML file. -You can save the data to a Garmin BaseCamp device. -You can save the data to a GPX file. - You can save the data to a GPX file. - You can export the data to a KML file. - You can

save the data to a GPX file. -You can save the data to a GPX file. - You can export the data to a GPX file. - You can export the data to a GPX file. - You can save the data to a GPX file. -You can save the data to a GPX file. - You can export the data to a GPX file. - You can export the data to a GPX file. - You can save the data to a GPX file. -You can export the data to a

GPX file. - You can save the data to a GPX file. - You can save the data to a GPX file. - You can export the data to a GPX file. - You can save the data 1d6a3396d6

**GPS Relay Crack+** 

With the GPS Relay you can easily track a certain GPS device. Track a certain device and display its location, the speed, the absolute height, etc. Use our free GPS Relay to easily find your car and watch its location on a Google map. Simply plug a GPS unit into the Relay's COM or USB port, plug it into a computer and send its location to the Relay app. Your device will appear as a new GPS source on the Relay application in the status bar. GPS Relay shows the current position of the GPS device in a top map view or in a list view. With the Relay, you can show the absolute latitude and longitude, speed and the heading. Toggle GPS Relay

for getting a live view on the current state of the GPS device. See the current coordinates of the GPS device on a Google map. Easy to find your car on a Google map. Easily find your car with our free mobile application. Send GPS data to a HTTP server or another GPS device. Your iPhone, iPad or Android can also receive location data from our free

mobile application. Also watch your real-time location with the free iPhone and Android apps from the Android Market. Even if your GPS device is not active anymore, GPS Relay will continue to work and receive new locations. When the GPS device is still active but doesn't send its location anymore, GPS Relay will warn you. If a GPS device is configured with a

GTS, GPS data is automatically sent to the Relay. Also see the current location of a non-active GPS device. You can set a GPS device to stop receiving data or to restart sending new data. Use the Relay application to configure your GPS device. Use the Relay app to configure your GPS device. With the Relay app you can configure all basic settings of the device. If the

GPS device is not listed in the app, press the "Add" button. Press the "Update" button when the device is correctly configured. GPS Relay **Installation Guide:** Requirements: The following products are required for the installation of the GPS Relay: \* The GPS device you want to track. \* The com port and the COM port for the GPS device. \*

A PC with a COM port. \* An USB port. \* The free GPS Relay app for Windows and for Mac.

What's New in the?

1. Supports GPS devices with serial port(COM port) 2. Allows you to track up to 8 GPS devices at once. 3. Allows you to automatically transfer data from one device to another. 4.

Allows you to add a configuration page for each device. 5. Allows you to download the data to a computer. 6. Allows you to install the application to the SD card. 7. Allows you to export the data to a CSV file. Screenshots Version: 1.0.5 Size: 623KB Includes: - GPS radio data -Data CSV file (only for the Pro version) Android version: -

## **System Requirements:**

Minimum Recommended Mac OSX 10.7 Lion (MacBook Air, MacBook Pro, MacBook Pro Retina, Mac Pro) Mac OSX 10.8 Mountain Lion (MacBook Pro, Mac Pro) Windows 7 64bit Windows 7 64bit or newer All versions of Windows Web Browser: Chrome 34+ Firefox

## 21+ Internet Explorer 10+ Safari 6+ All versions of Safari Concrete5 core release requirements: Mac OS

## Related links:

https://kaasck.com/filter-forge-freepack-1-metals-crack/

http://www.ventadecoches.com/sticky-notes-20-8-1-crack-with-license-key-free-win-mac/https://wocfolx.com/upload/files/2022/06/YEUUwFz75mrasiVY2gNu 07 087674f6399322236 14c9a8f79f71817 file.pdf

https://www.laundryandcleaningtoday.co.uk/advert/pdf-conversion-series-pdf2word-crack-free-download-win-mac/

https://community.soulmateng.net/upload/files/2022/06/GU72sQ6vZzZstmSk9oxs 07 087674f 639932223614c9a8f79f71817 file.pdf

http://steamworksedmonton.com/sfxapp-creator-crack/

https://biodenormandie.fr/wp-content/uploads/2022/06/gresali.pdf

 $\underline{https://friendemonium.com/wp-content/uploads/2022/06/parwala.pdf}$ 

https://tcgworldwide.org/uncategorized/xps-to-tiff-converter-software-crack-download-final-2022/

https://foreignaffairsnews.com/wp-content/uploads/2022/06/salefal.pdf

https://www.lion.tech/wp-content/uploads/2022/06/The Shortcut Microsoft Word.pdf

https://cancuntourssale.com/wp-content/uploads/2022/06/DTAB.pdf

http://maxcomedy.biz/pdfsam-visual-crack-download-winmac-latest/

https://techno-cafe.com/التحميل-مركز/gian-virus-defender-virus-scanner-crack-free-registration-

code-x64-april-2022/

http://jacobeachcostarica.net/?p=26134

https://savosh.com/tadvsmoothprogressbar-crack-free/

http://www.maharatesabz.com/wp-content/uploads/2022/06/InboxTool.pdf

http://www.shpksa.com/accutrans-3d-crack-free-download/

https://noorfana.com/my-book-live-duo-3-3-14-0/

http://atmecargo.com/?p=1886